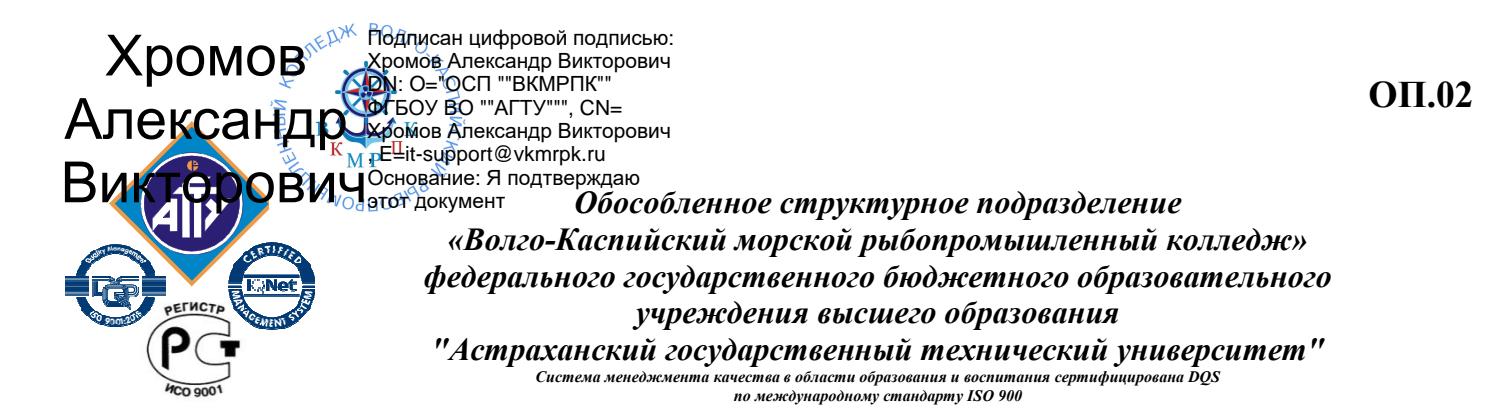

# **РАБОЧАЯ ПРОГРАММА**

учебной дисциплины

# **ОП.02 Компьютерная графика**

для специальности

**15.02.01 Монтаж и техническая эксплуатация промышленного оборудования (по отраслям) (базовая подготовка)** 

> **Астрахань 2020**

Рабочая программа учебной дисциплины Компьютерная графика разработана на основе Федерального государственного образовательного стандарта по специальности **15.02.01 Монтаж и техническая эксплуатация промышленного оборудования (по отраслям) (**базовая подготовка).

*Организация-разработчик:* ФГБОУ ВО «АГТУ» ОСП «ВКМРПК»

#### **Разработчики:**

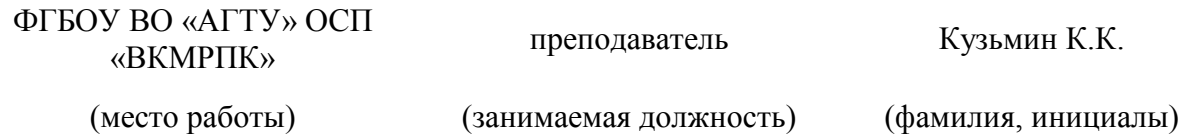

## **Эксперты от работодателя:**

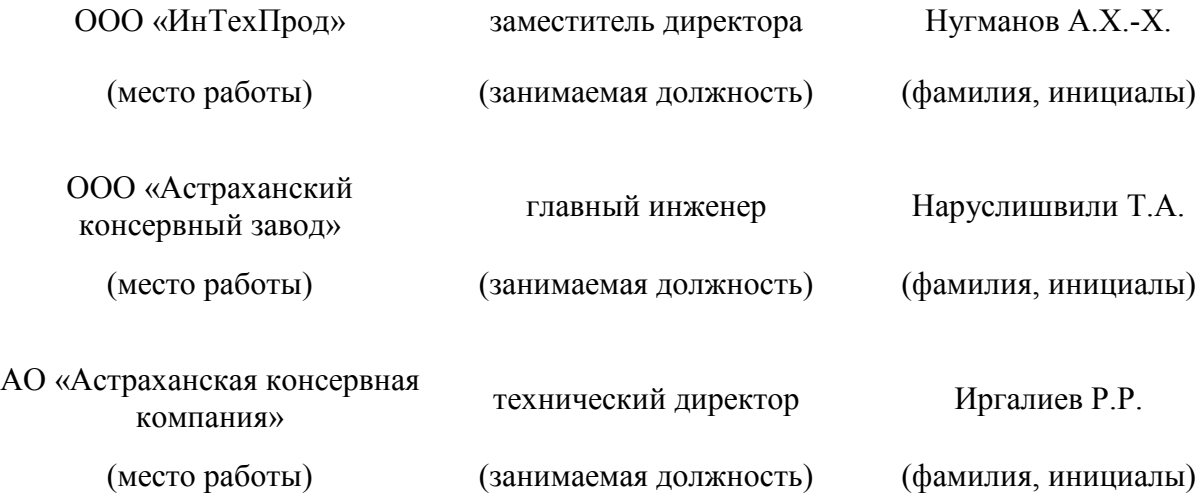

Рассмотрена и рекомендована к утверждению на заседании цикловой комиссии механических дисциплин

Протокол № 1 от 31.08.2020г.

Председатель цикловой комиссии механических дисциплин \_\_\_\_\_\_\_\_\_\_\_\_\_\_\_\_\_\_\_\_\_\_\_\_\_\_\_\_\_\_\_Г.П. Бедленчук Согласовано с заведующим механическим отделением \_\_\_\_\_\_\_\_\_\_\_\_\_\_\_\_\_\_\_\_\_\_\_\_\_\_\_\_\_\_И.П. Толмачева

Утверждена и рекомендована к использованию в учебном процессе 31.08.2020 года Заместитель директора по учебной работе и последника и последника и последника А.Ю. Кузьмин

# **СОДЕРЖАНИЕ**

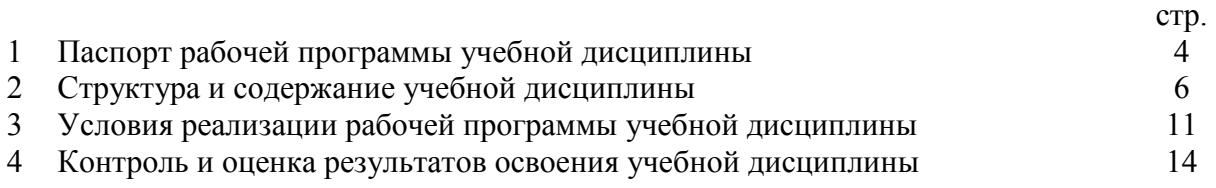

# **1. Паспорт рабочей программы учебной дисциплины Компьютерная графика**

#### **1.1. Область применения программы**

Рабочая программа учебной дисциплины Компьютерная графика является частью программы подготовки специалистов среднего звена в соответствии с ФГОС по специальности СПО **15.02.01 Монтаж и техническая эксплуатация промышленного оборудования (по отраслям)** (базовая подготовка).

**1.2. Место учебной дисциплины в структуре программы подготовки специалистов среднего звена:** общепрофессиональная дисциплина профессионального цикла (ОП.02).

#### **1.3. Цели и задачи учебной дисциплины - требования к результатам освоения учебной дисциплины**

 Основной **целью** данной программы является освоение теоретических знаний в области компьютерной графики, приобретение умений использовать эти знания в профессиональной деятельности и формирование необходимых компетенций:

- осуществлять поиск и использование информации, необходимой для эффективного выполнения профессиональных задач, профессионального и личностного развития;
- уметь моделировать детали и сборочные единицы в системе Компас 3D с получением комплекта документов: сборочных чертежей, рабочих чертежей и спецификаций.

Основные **задачи** курса:

- усвоение основных понятий в области компьютерной графики;
- умение использовать основные приемы трехмерного моделирования.

 Рабочая программа дисциплины Компьютерная графика направлена на освоение умений и знаний, необходимых для формирования общих компетенций: OK 1. Понимать сущность и социальную значимость своей будущей профессии, проявлять к ней устойчивый интерес; ОК 2. Организовывать собственную деятельность, выбирать типовые методы и способы выполнения профессиональных задач, оценивать их эффективность и качество; ОК 3. Принимать решения в стандартных и нестандартных ситуациях и нести за них ответственность; ОК 4. Осуществлять поиск и использование информации, необходимой для эффективного выполнения профессиональных задач, профессионального и личностного развития; ОК 5. Использовать информационно-коммуникационные технологии в профессиональной деятельности; ОК 6. Работать в коллективе и команде, эффективно общаться с коллегами, руководством, потребителями; ОК 7. Брать на себя ответственность за работу членов команды (подчиненных), результат выполнения заданий. А также для формирования профессиональных компетенций: ПК 1.1. Руководить работами, связанными с применением грузоподъемных механизмов, при монтаже и ремонте промышленного оборудования. ПК 1.2. Проводить контроль работ по монтажу и ремонту промышленного оборудования с использованием контрольно-измерительных приборов. ПК 1.3. Участвовать в пусконаладочных работах и испытаниях промышленного оборудования после ремонта и монтажа. ПК 1.4. Выбирать методы восстановления деталей и участвовать в процессе их изготовления. ПК 1.5. Составлять документацию для про-ведения работ по монтажу и ремонту промышленного оборудования. ПК 2.1. Выбирать эксплуатационно-смазочные материалы при обслуживании оборудования. ПК 2.2. Выбирать методы регулировки и наладки промышленного оборудования в зависимости от внешних факторов. ПК 2.3. Участвовать в работах по устранению недостатков, выявленных в процессе эксплуатации промышленного оборудования. ПК 2.4. Составлять документацию для проведения работ по эксплуатации промышленного оборудования. ПК 3.1. Участвовать в планировании работы структурного подразделения. ПК 3.2. Участвовать в организации работы структурного подразделения. ПК 3.3. Участвовать в руководстве работой структурного подразделения. ПК 3.4. Участвовать в анализе процесса и результатов работы подразделения, оценке эконо-мической эффективности производственной деятельности.

В результате освоения учебной дисциплины обучающийся должен **уметь**:

• создавать, редактировать и оформлять чертежи на персональном компьютере с использованием прикладных программ.

В результате освоения учебной дисциплины обучающийся должен **знать**:

• правила работы на персональном компьютере при создании чертежей с учетом прикладных программ.

## **1.4. Запланированное количество часов на освоение программы учебной дисциплины:**

максимальной учебной нагрузки обучающегося – 102 часа, включая: обязательной аудиторной учебной нагрузки обучающегося – 68 часов, в том числе: практических занятий – 50 часов; контрольная работа – 2 часа; самостоятельной работы – 29 часов; консультаций – 5 часов.

# **2. Структура и содержание учебной дисциплины**

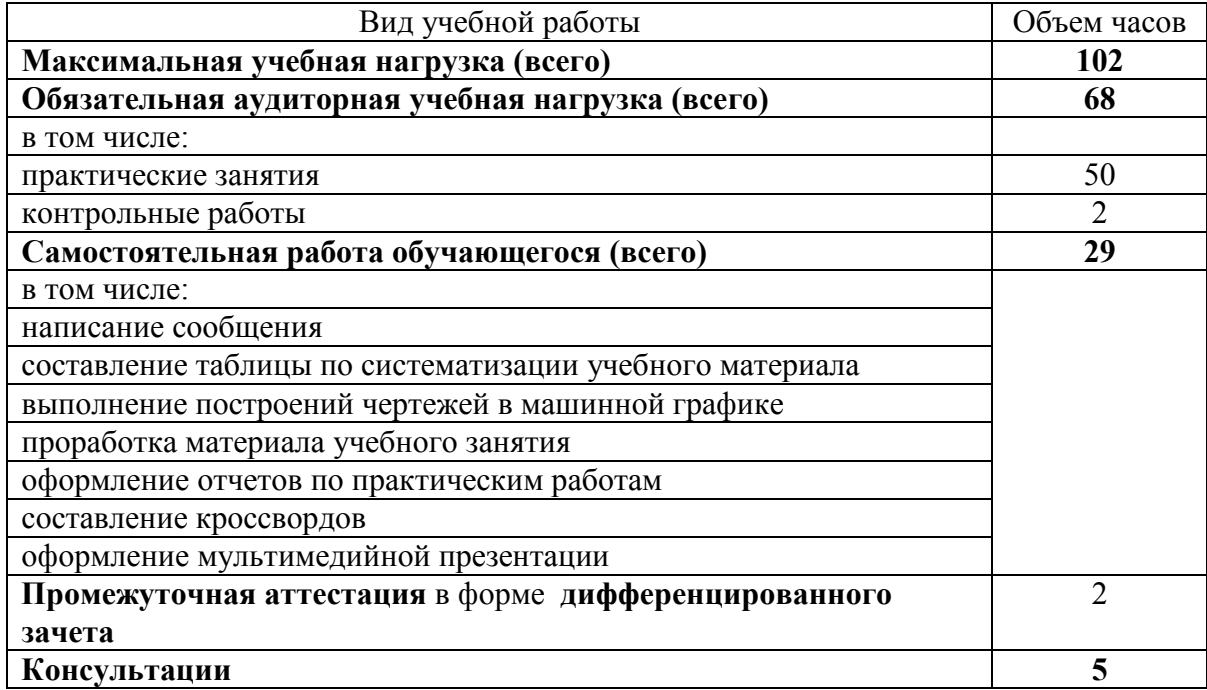

# **2.1. Объем учебной дисциплины и виды учебной работы**

# **2.2. Содержание обучения по учебной дисциплине «Компьютерная графика»**

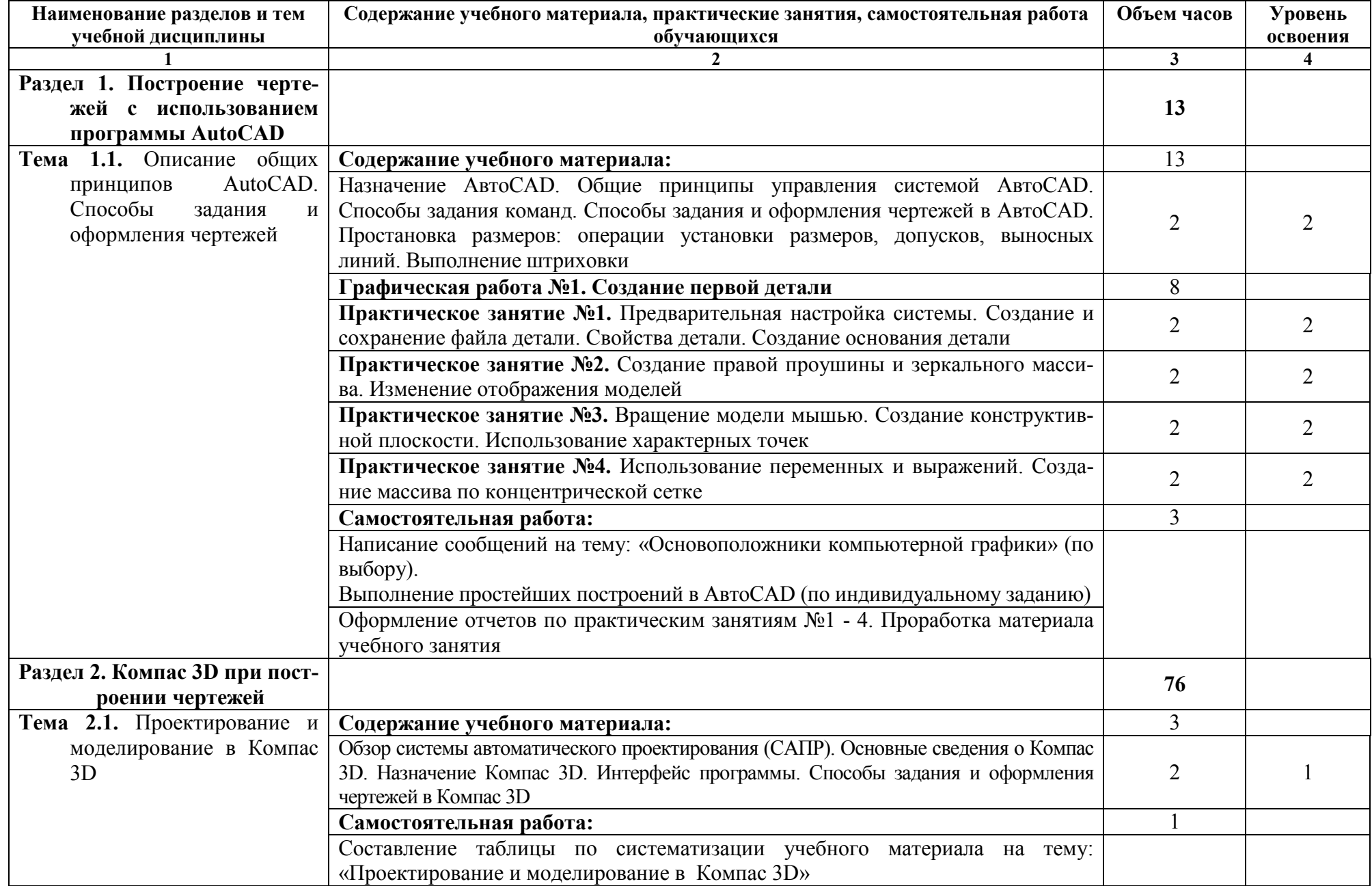

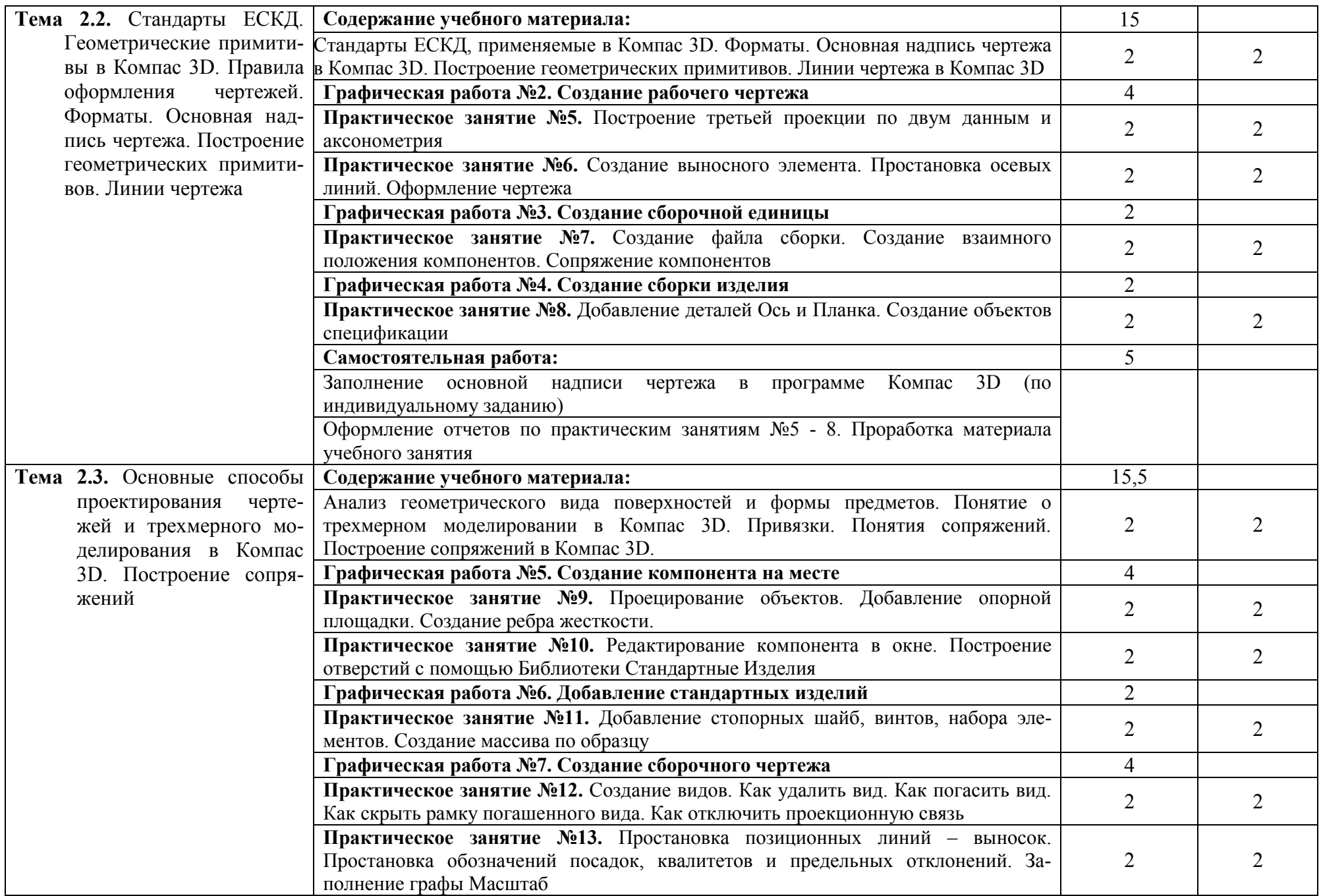

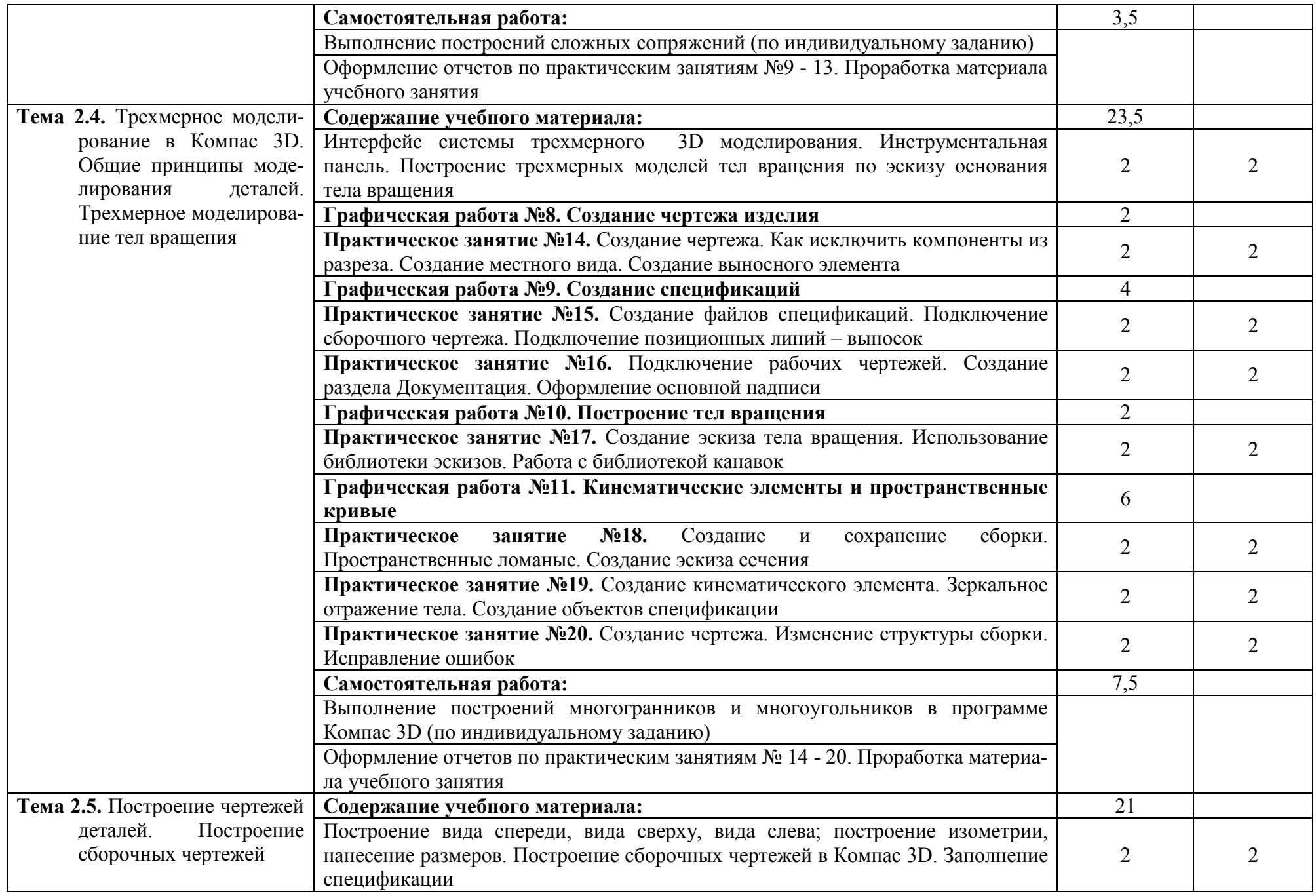

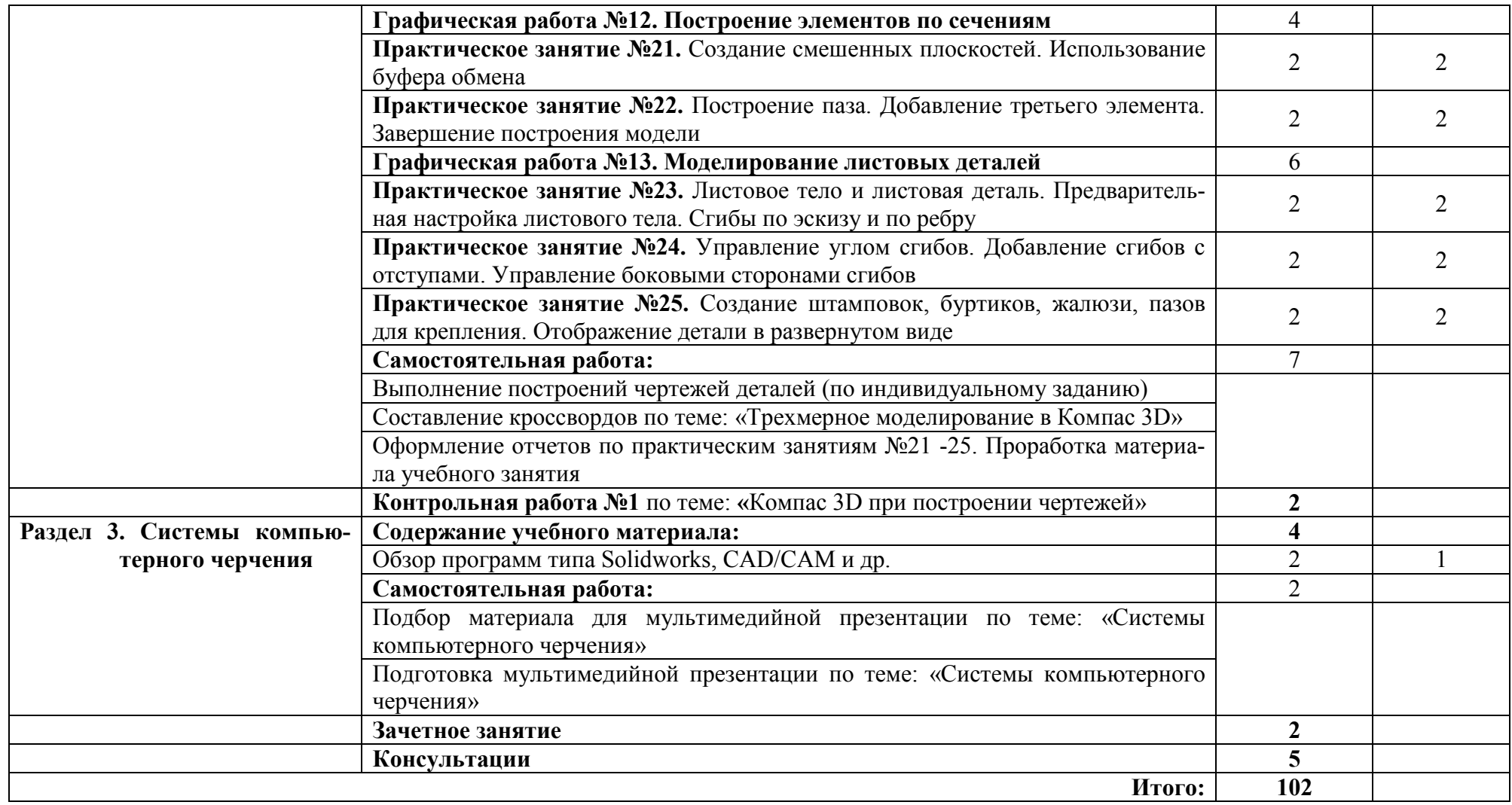

# **3. Условия реализации учебной дисциплины**

## **3.1. Требования к минимальному материально-техническому обеспечению**

 Реализация программы учебной дисциплины осуществляется в лаборатории информатики и информационных технологий в профессиональной деятельности.

Оборудование учебной лаборатории:

- рабочее место преподавателя;
- рабочие места обучающихся;
- аудиторная доска: интерактивная доска;
- стенды;
- плакаты;
- методическое обеспечение дисциплины.

 **Технические средства обучения:** проектор с экраном, системные блоки, сетевое оборудование, монитор, принтеры.

## **3.2. Информационное обеспечение обучения**

#### **Перечень рекомендуемых учебных изданий, Интернет-ресурсов, дополнительной литературы**

#### **Основные источники:**

- 1. Большаков В.П. Инженерная и компьютерная графика. Изделия с резьбовыми соединениями: учебное пособие для академического бакалавриата / В.П. Большаков, А.В. Чагина. – 2-е изд., испр. и доп. – М.: Издательство Юрайт, 2016. – 167с. – (Серия: Университеты Росии). – ISBN 978-5-9916-8173-5.
- 2. Вышнепольский И.С. Техническое черчение: учебник для СПО / И.С. Вышнепольский. 10-е изд., перераб. и доп. – М.: Издательство Юрайт, 2017. – 319с. – (Серия: Профессиональное образование). – ISBN 978-5-534-05846-8.
- 3. Инженерная и компьютерная графика: учебник и практикум для СПО / Р.Р. Анамова [и др.]; под общ. Ред. Р.Р. Анамовой, С.А. Леонову, Н.В. Пшеничнову. – М.: Издательство Юрайт, 2017. – 246с. – (Серия: Профессиональное образование). – ISBN 978-5-534-02971-0.
- 4. Чекмарев А.А. Инженерная графика: учебник для СПО/ А.А. Чекмарев, 12-е изд., испр. и доп. – М.: Издательство Юрайт, 2017. – 381 с. – (Серия: Профессиональное образование). – ISDN 978-5-534-00402-1.
- 5. Чекмарев А.А. Начертательная геометрия и черчение: учебник для СПО / А.А. Чекмарев. 6-е изд., испр. и доп. – М.: Издательство Юрайт, 2017. – 465с.. – (Серия: Профессиональное образование). – ISDN 978-5-534-01068-8.
- 6. Чекмарев А.А. Черчение: учебник для СПО / А.А. Чекмарев. М.: Издательство Юрайт, 2017. 307с. – (Серия: Профессиональное образование). – ISBN 978-5-9916-9154-3.

#### **Интернет-ресурсы:**

- 1. Разработка чертежей: правила их выполнения и ГОСТы. Интернет-сайт. URL: http://chir.narod.ru/
- 2. Проекционное черчение. Интернет-сайт. URL: http://vm.msun.ru/
- 3. Основы начертательной геометрии. Проекционное черчение. Интернет-сайт. URL: http://studim.ru/

4. Основы машиностроительного черчения. Интернет-сайт. URL: http://cncexpert.ru/

- 5. Машиностроительное черчение. Справочник. Интернет-сайт. URL: http://www.ingenier.ru/
- 6. Техническое черчение. Интернет-сайт. URL: http://nacherchy.ru/
- 7. Курсы AutoCAD. Интернет-сайт. URL: http://www.autocad-master.ru**с.**

## **3.3. Активные и интерактивные методы обучения**

*Работа в малых группах*: Тема 2.1 Проектирование и моделирование в КОМПАС-3D,

*Работа с наглядным пособием*: Тема 2.2 Построение геометрических примитивов;

Тема 2.3 Основные способы проектирования чертежей. Трехмерное моделирование в КОМПАС-3D;

Тема 2.4 Трехмерное моделирование в КОМПАС 3D. Общие принципы моделирования деталей. Трехмерное моделирование тел вращения;

Тема 2.5. Построение чертежей деталей. Построение сборочных чертежей.

*Упражнение – действия по инструкции*: Тема 2.3. Основные способы проектирования чертежей и трехмерного моделирования в Компас 3D. Построение сопряжений;

Тема 2.4. Трехмерное моделирование в Компас 3D. Общие принципы моделирования деталей. Трехмерное моделирование тел вращения

# **3.4 Рекомендации по реализации дисциплины для инвалидов и лиц с ограниченными возможностями здоровья**

#### **3.4.1. Наличие соответствующих условий реализации дисциплины**

Для обучающихся из числа инвалидов и лиц с ограниченными возможностями здоровья на основании письменного заявления обучающегося дисциплина (профессиональный модуль) реализуется с учетом особенностей психофизического развития, индивидуальных возможностей и состояния здоровья (далее - индивидуальных особенностей); обеспечивается соблюдение следующих общих требований: использование специальных технических средств обучения коллективного и индивидуального пользования, предоставление услуг ассистента (помощника), оказывающего такому обучающемуся необходимую техническую помощь, обеспечение доступа в здания и помещения, где проходит учебный процесс, размещение на портале ОСП необходимых материалов для теоретической подготовки, для лабораторных работ, материалов для самопроверки знаний (компетенций) и подготовки к контролю знаний по разделам дисциплины (профессионального модуля), другие условия, без которых невозможно или затруднено обучение по дисциплине (профессиональному модулю).

#### **3.4.2. Обеспечение соблюдения общих требований**

При реализации дисциплины (профессионального модуля) на основании письменного заявления обучающегося обеспечивается соблюдение следующих общих требований: проведение занятий для студентов-инвалидов и лиц с ограниченными возможностями здоровья в одной аудитории совместно с другими обучающимися, не имеющими ограниченных возможностей здоровья, если это не создает трудностей для обучающихся; присутствие в аудитории ассистента (ассистентов), оказывающего(их) обучающимся необходимую техническую помощь с учетом их индивидуальных особенностей на основании письменного заявления; пользование необходимыми обучающимся техническими средствами с учетом их индивидуальных особенностей.

#### **3.4.3. Доведение информации до сведения обучающихся с ограниченными возможностями здоровья**

Все локальные нормативные акты ОСП «ВКМРПК» по вопросам реализации дисциплин (профессиональных модулей) доводятся до сведения обучающихся с ограниченными возможностями здоровья в доступной для них форме.

#### **3.4.4. Реализация увеличения продолжительности прохождения промежуточной аттестации по отношению к установленной продолжительности для обучающегося с ограниченными возможностями здоровья**

Продолжительность прохождения промежуточной аттестации по отношению к установленной продолжительности увеличивается по письменному заявлению обучающегося с ограниченными возможностями здоровья; продолжительность экзамена, проводимого в письменной форме увеличивается не менее чем на 0,5 часа; продолжительность подготовки обучающегося к ответу на экзамене, проводимом в устной форме, – не менее чем на 0,5 часа; продолжительность ответа обучающегося при устном ответе увеличивается не более чем на 0,5 часа.

# **4. Контроль и оценка результатов освоения учебной дисциплины**

**Контроль и оценка** результатов освоения учебной дисциплины осуществляется преподавателем в процессе проведения практических занятий, тестирования, а также выполнения обучающимися индивидуальных заданий.

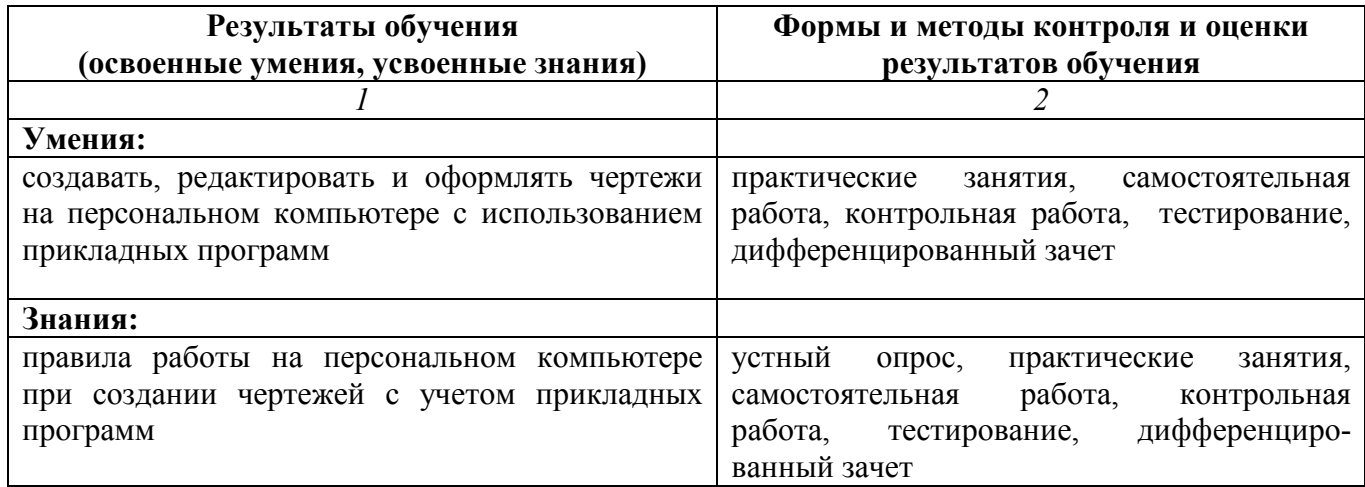

## **Критерии оценки индивидуальных образовательных достижений по результатам текущего и промежуточного контроля**

*Без ошибок - отлично* 

*Не более 2х неточностей/ошибок - хорошо* 

*3-4 незначительные ошибки/неточности - удовлетворительно* 

*Более 4х ошибок - неудовлетворительно* 

*Средняя оценка выставляется экзаменатором по медиане оценок за каждое ответ на задание (вопрос) и с учетом оценок за дополнительные вопросы.*